```
1
using System;
 2
using System.Collections.Generic;
 3
using System.Linq;
 4
using System.Text;
 5
using System.Threading.Tasks;
 6
 7 namespace ConsoleApplication1
 8
{
 9
10
11
12
13
14
15
16
17
18
19
20
21
22
23
24
25
26
27
28
29
30
31
32
33
34
35
36
37
38
39
40
41
42
43
\Delta \Delta45
46
47
48
49
50
51
52
53
54
55
56
         class Person
         {
             private string name;
             private string strasse;
             private string plz;
             private string ort;
             //Kontruktor
             public Person(string sName, string sStrasse,string sPlz, string sOrt)
             {
                 name = sName;
                 strasse = sStrasse;
                 plz = sPlz;
                 ort = sOrt;
             } 
             //Getter Setter Methoden
             public string Name
             {
                 get
    \{ return name;
     }
                 set
    \{ name = value;
                 }
             }
             public string Strasse
             {
                 get
                 {
                     return strasse;
     }
                 set
                 {
                     strasse = value;
                 }
             }
             public string Plz
             {
                 get
    \{ return plz;
```
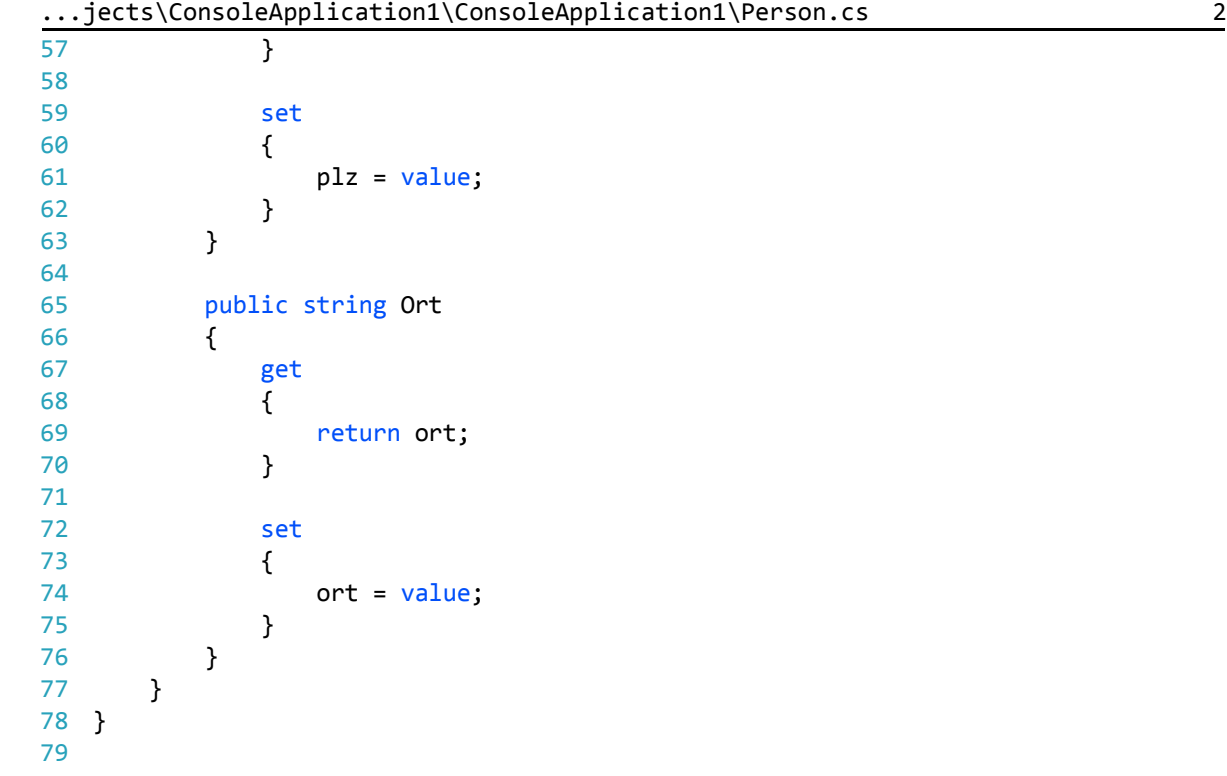